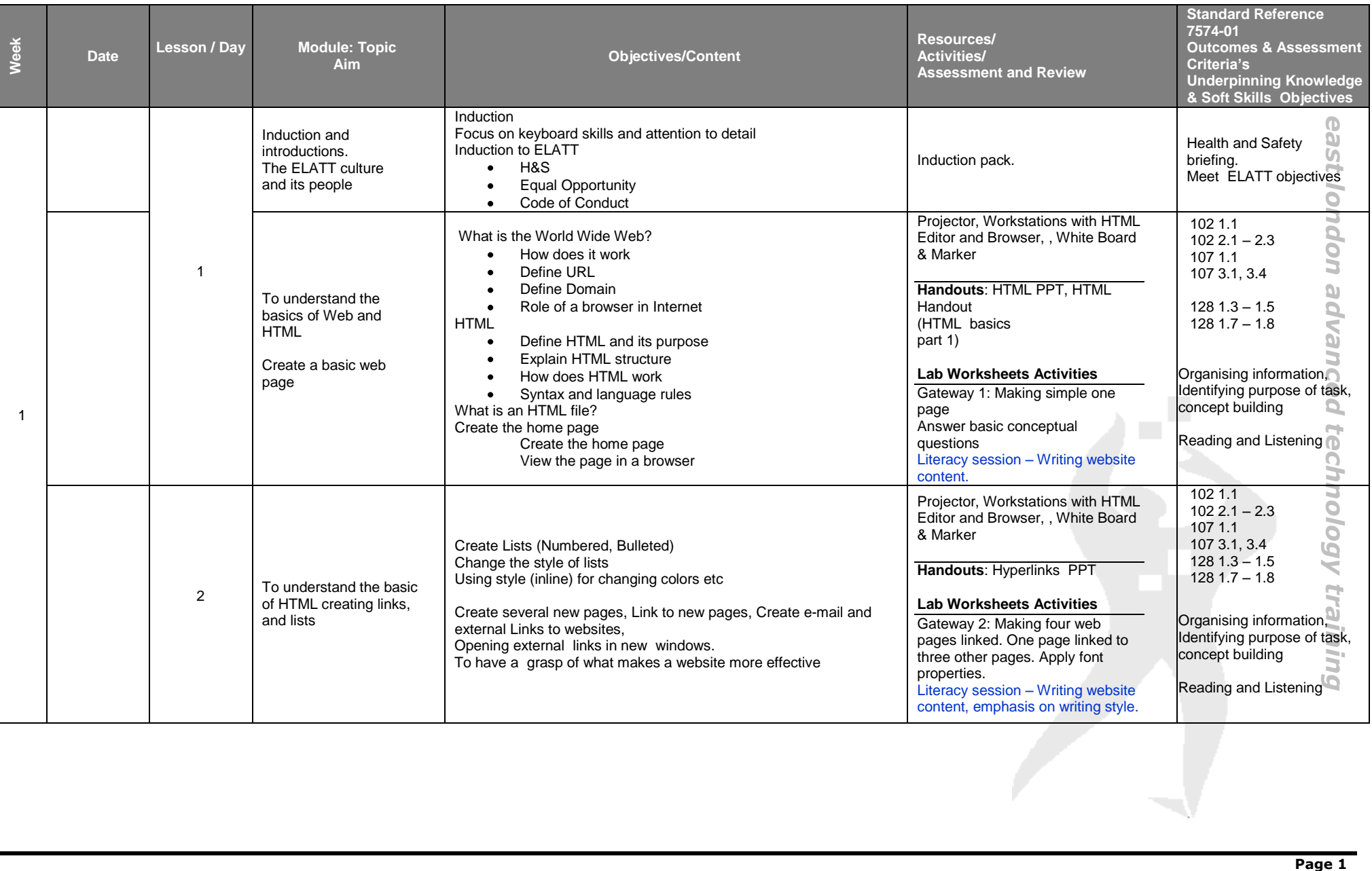

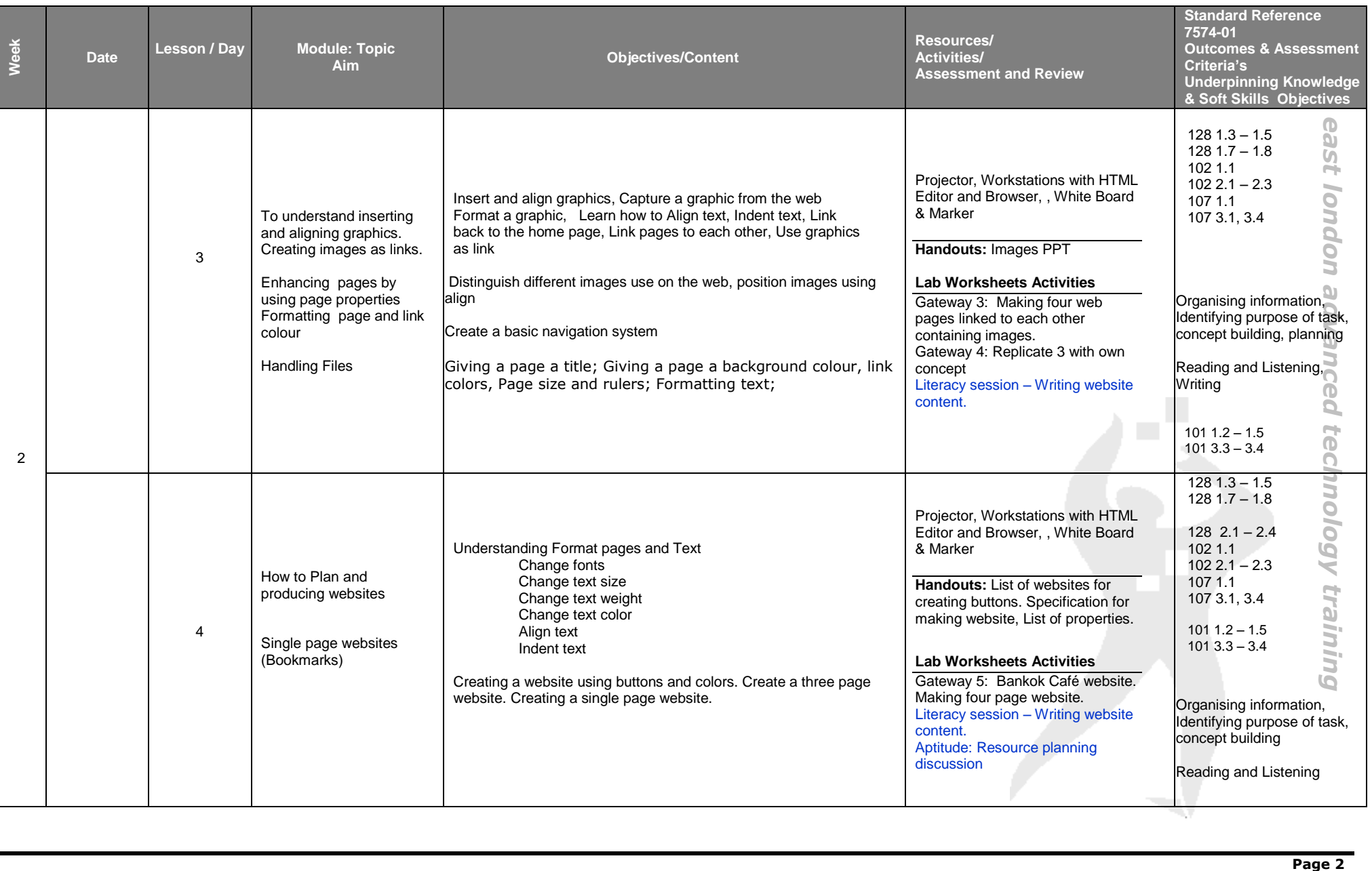

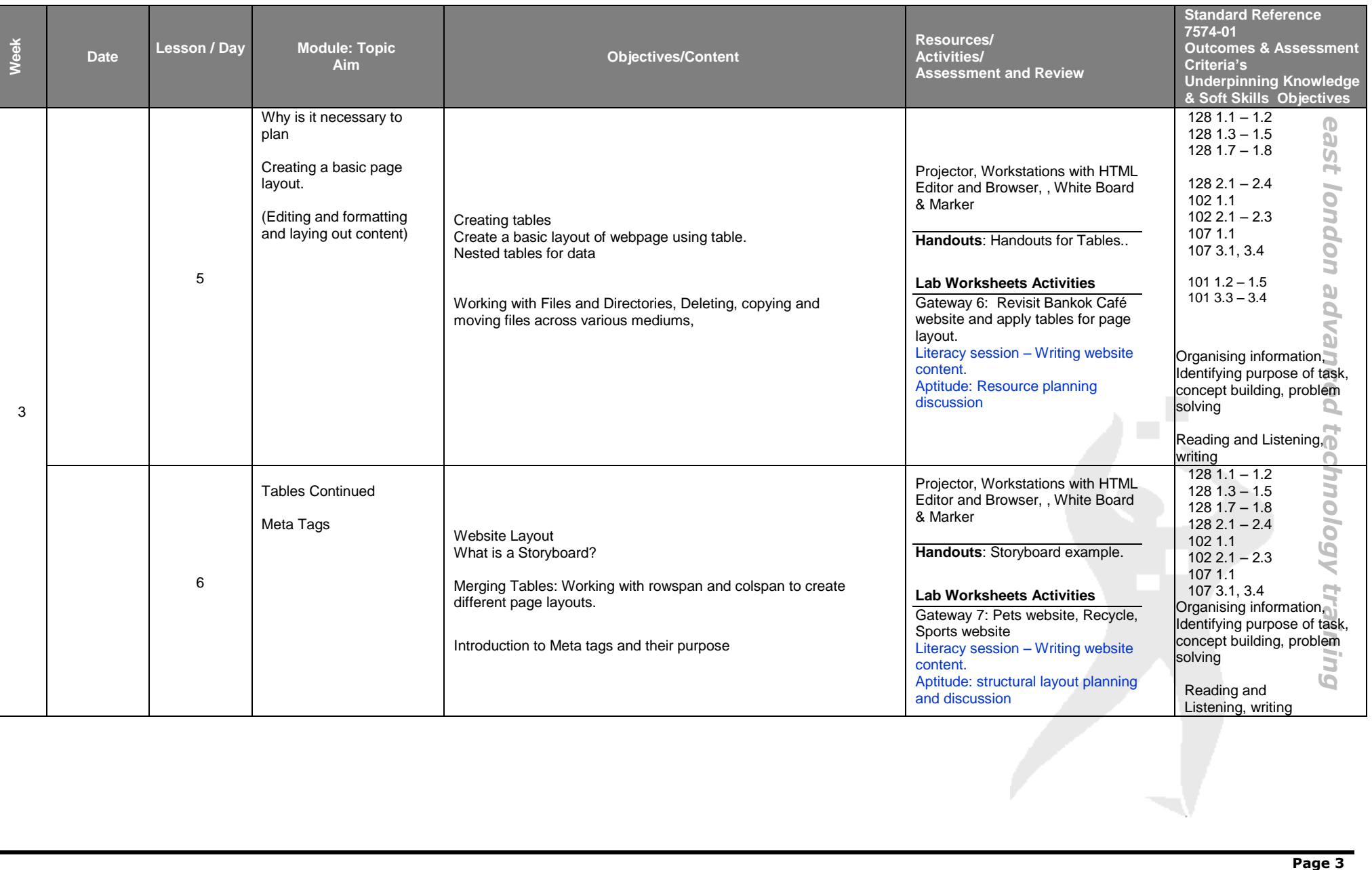

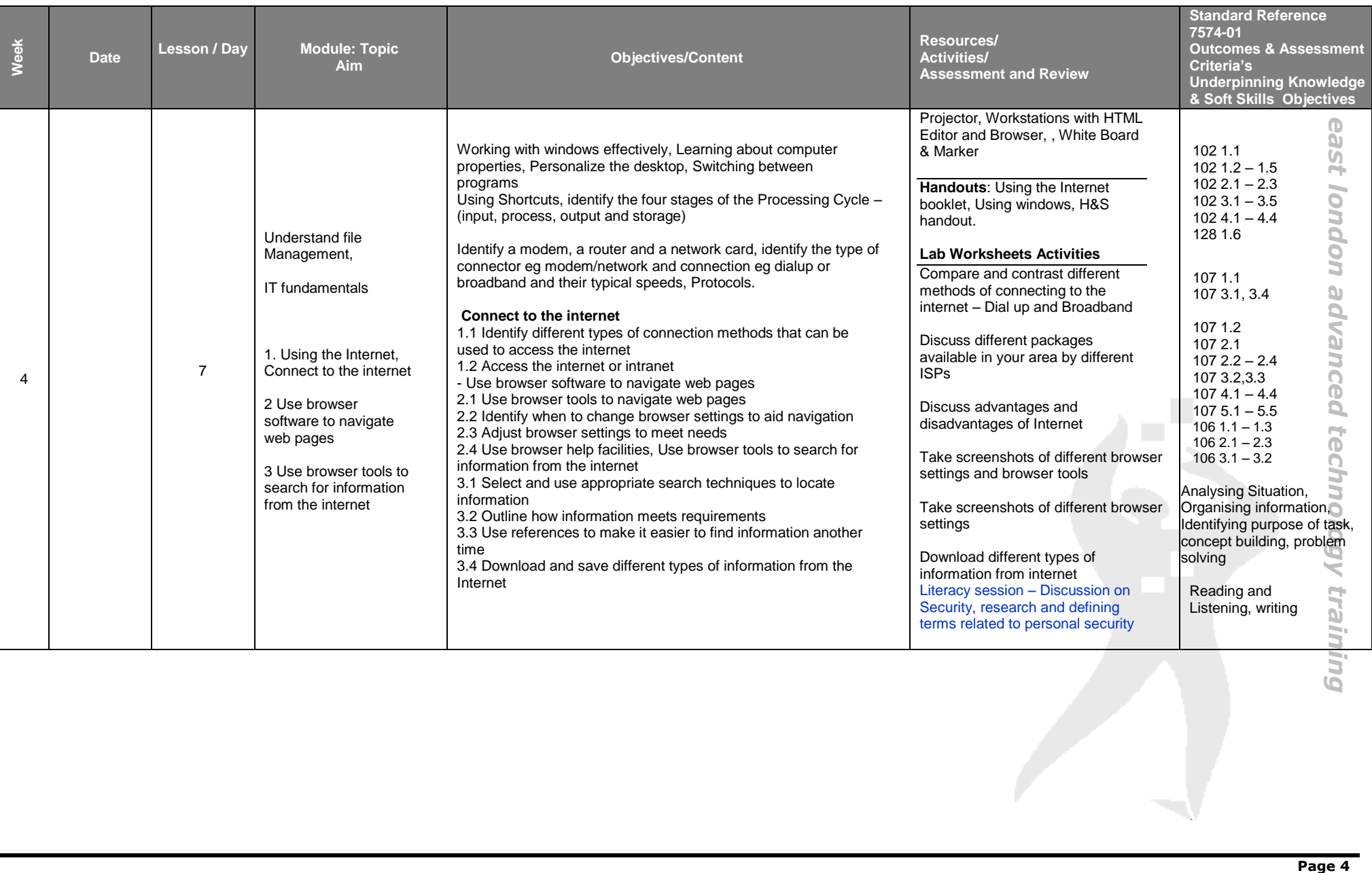

Jing

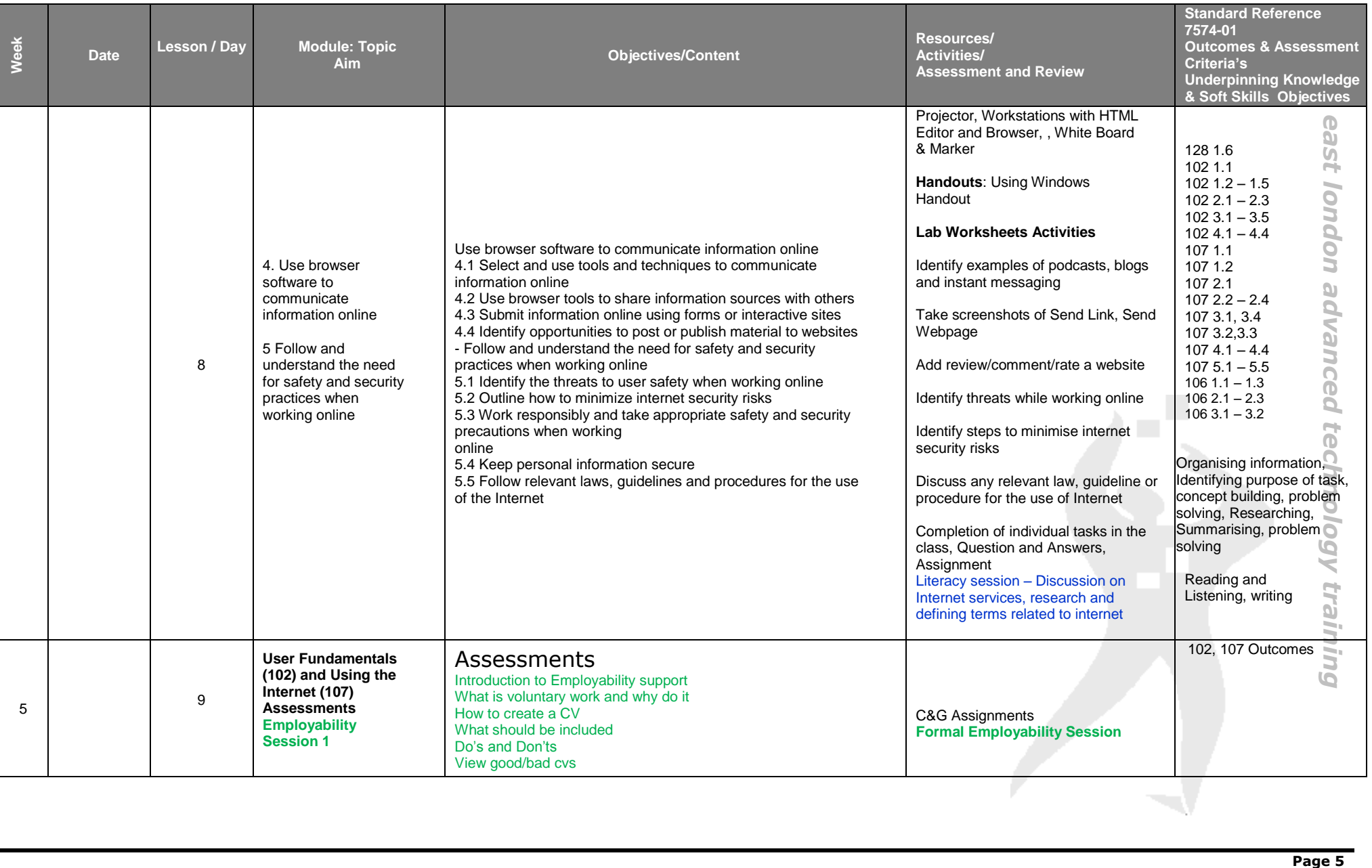

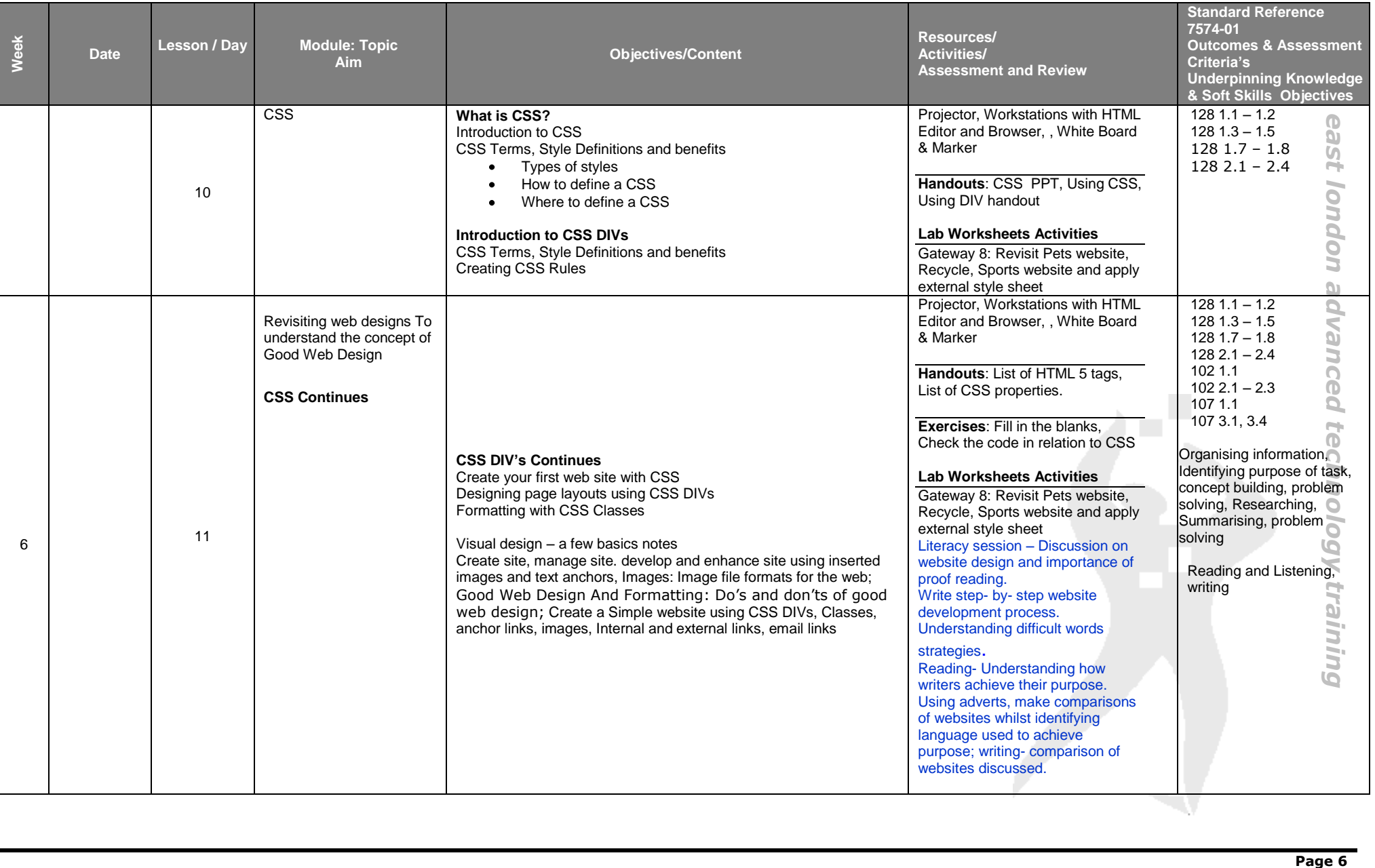

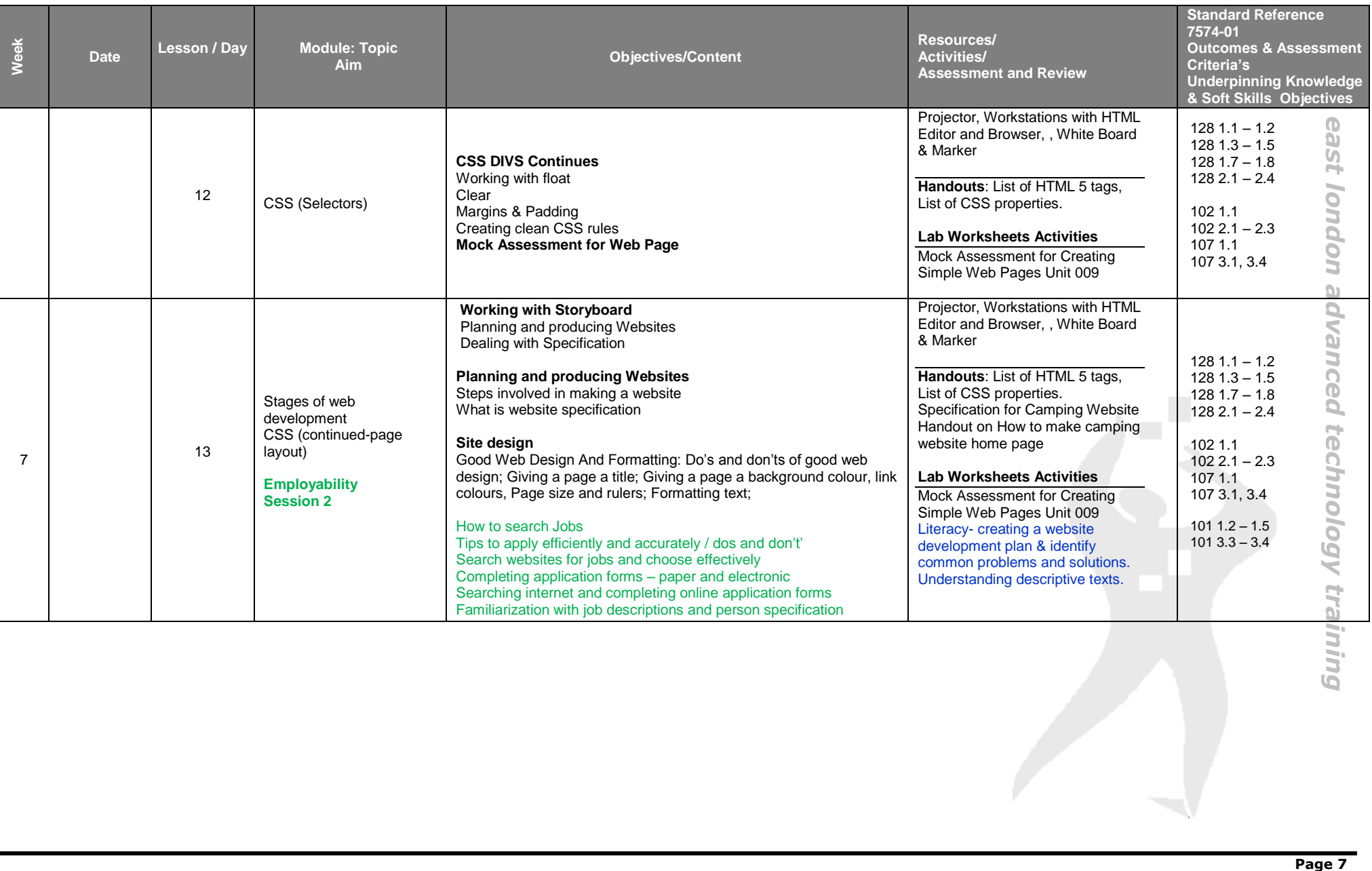

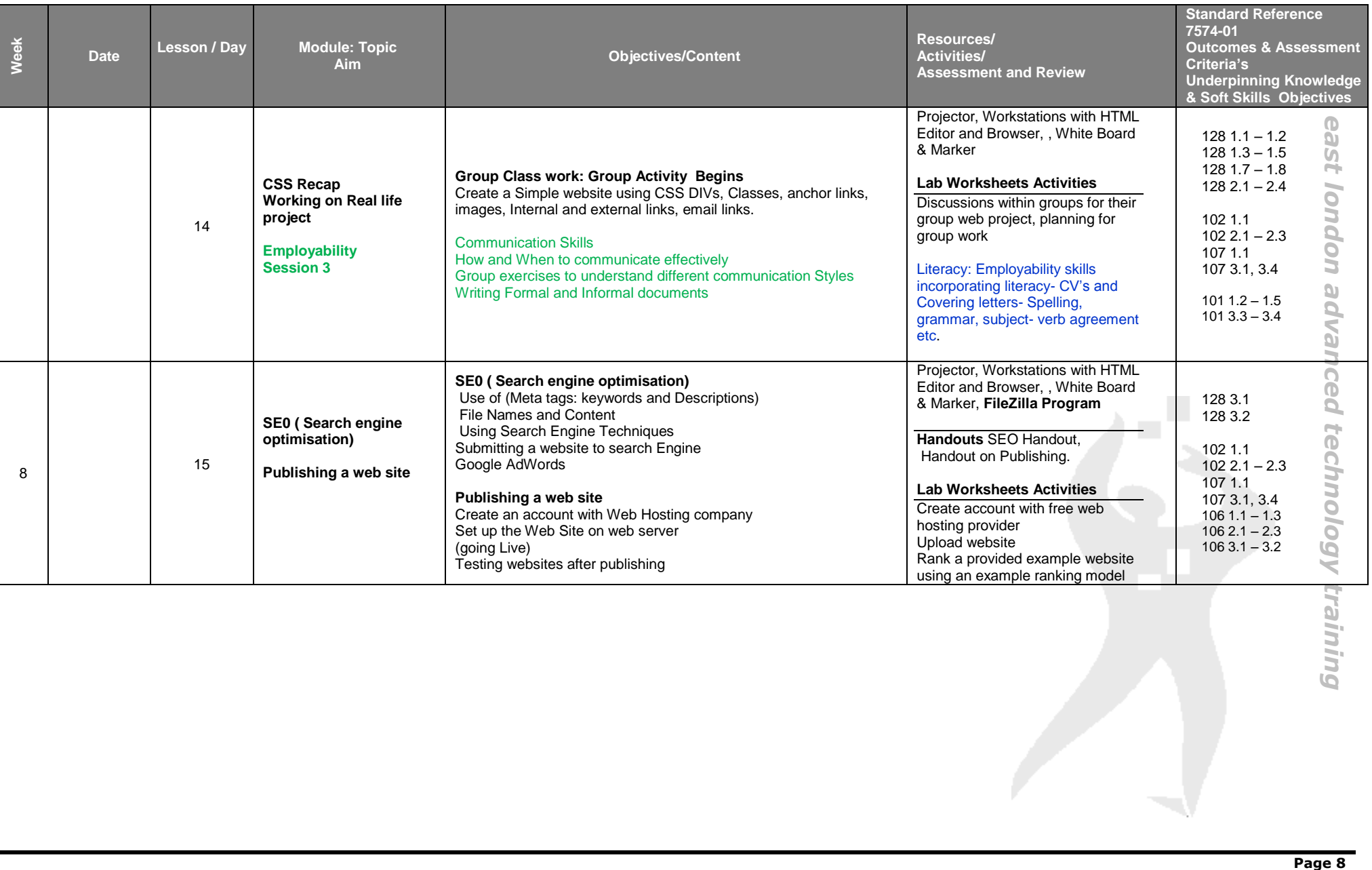

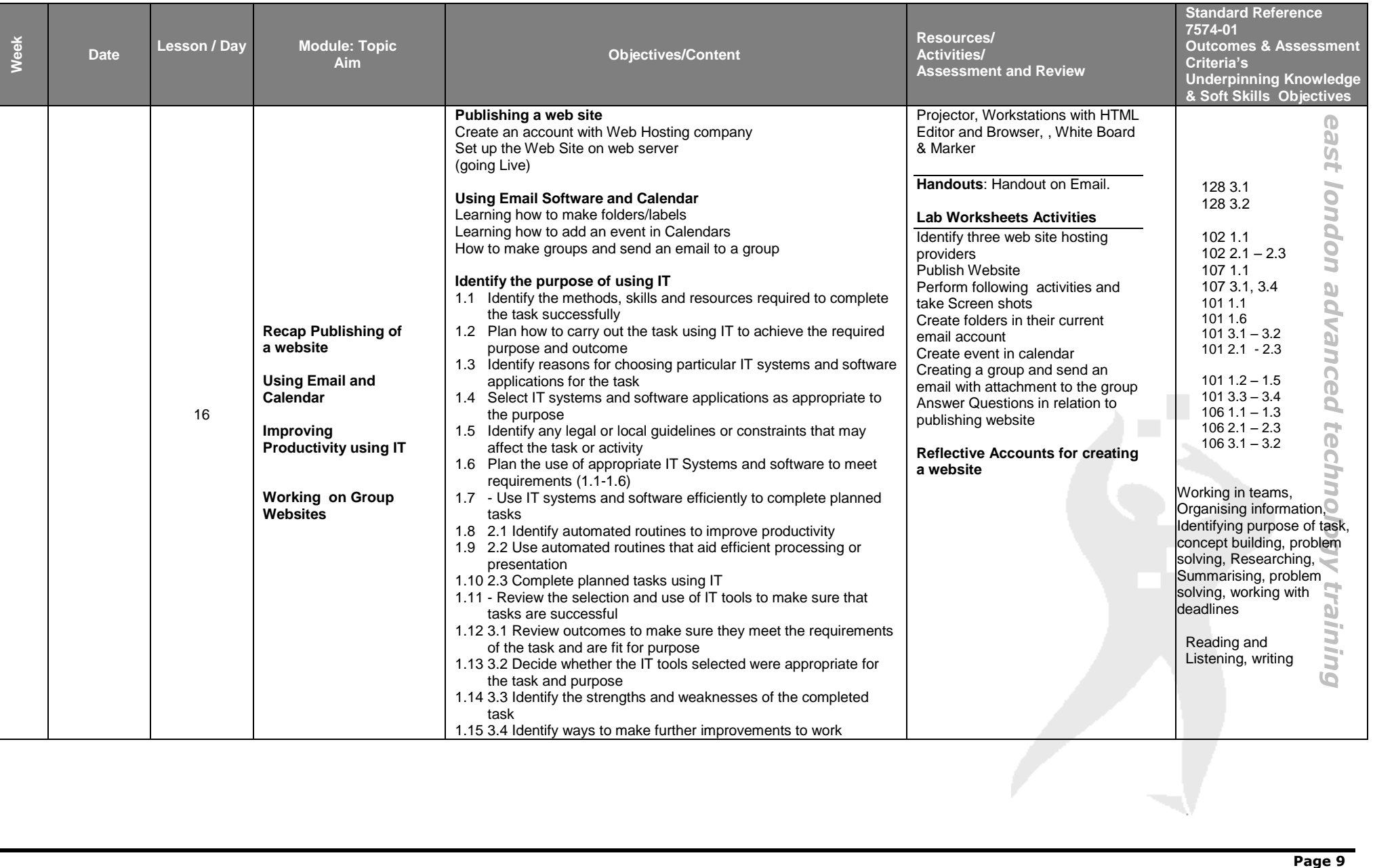

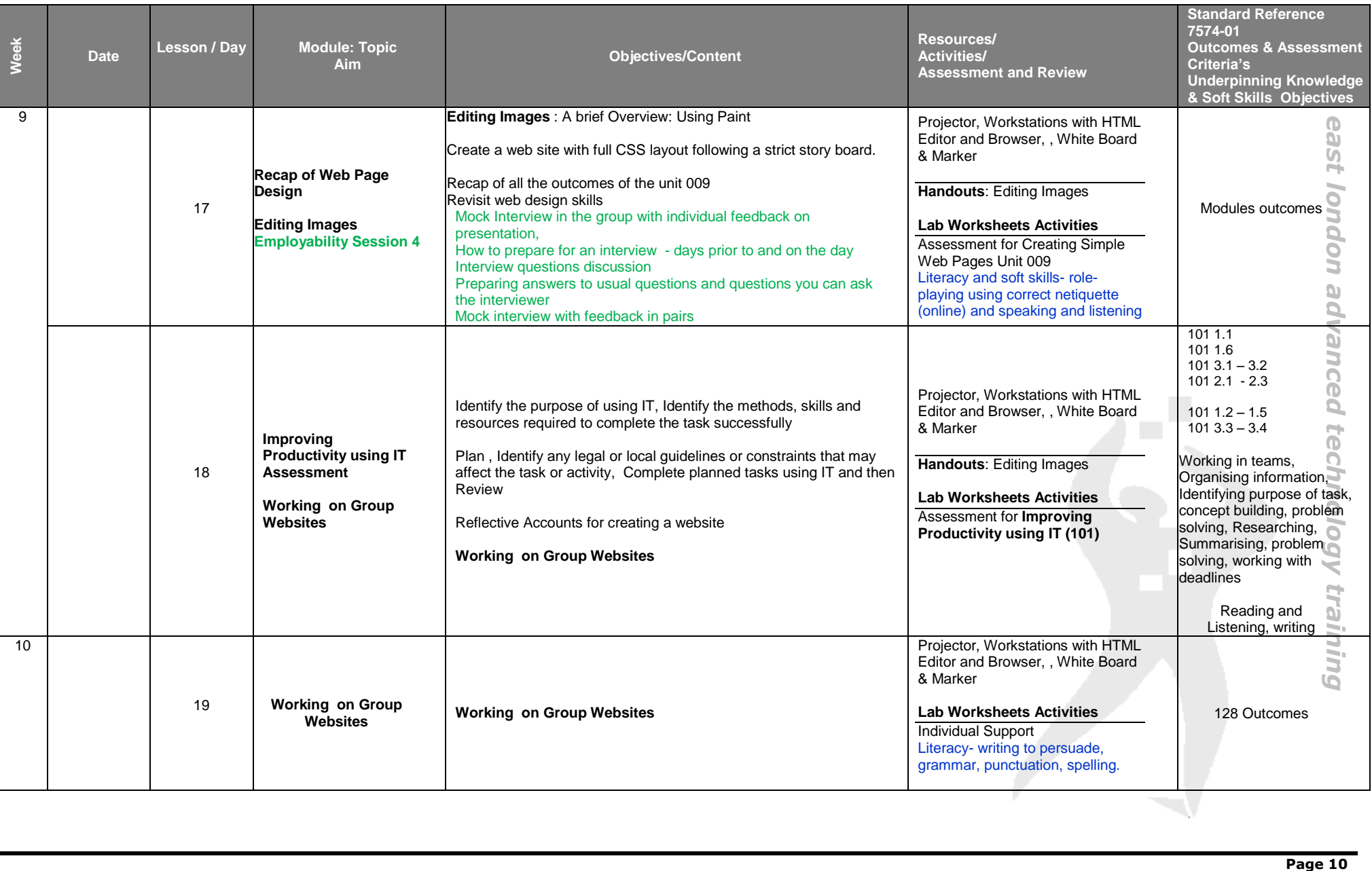

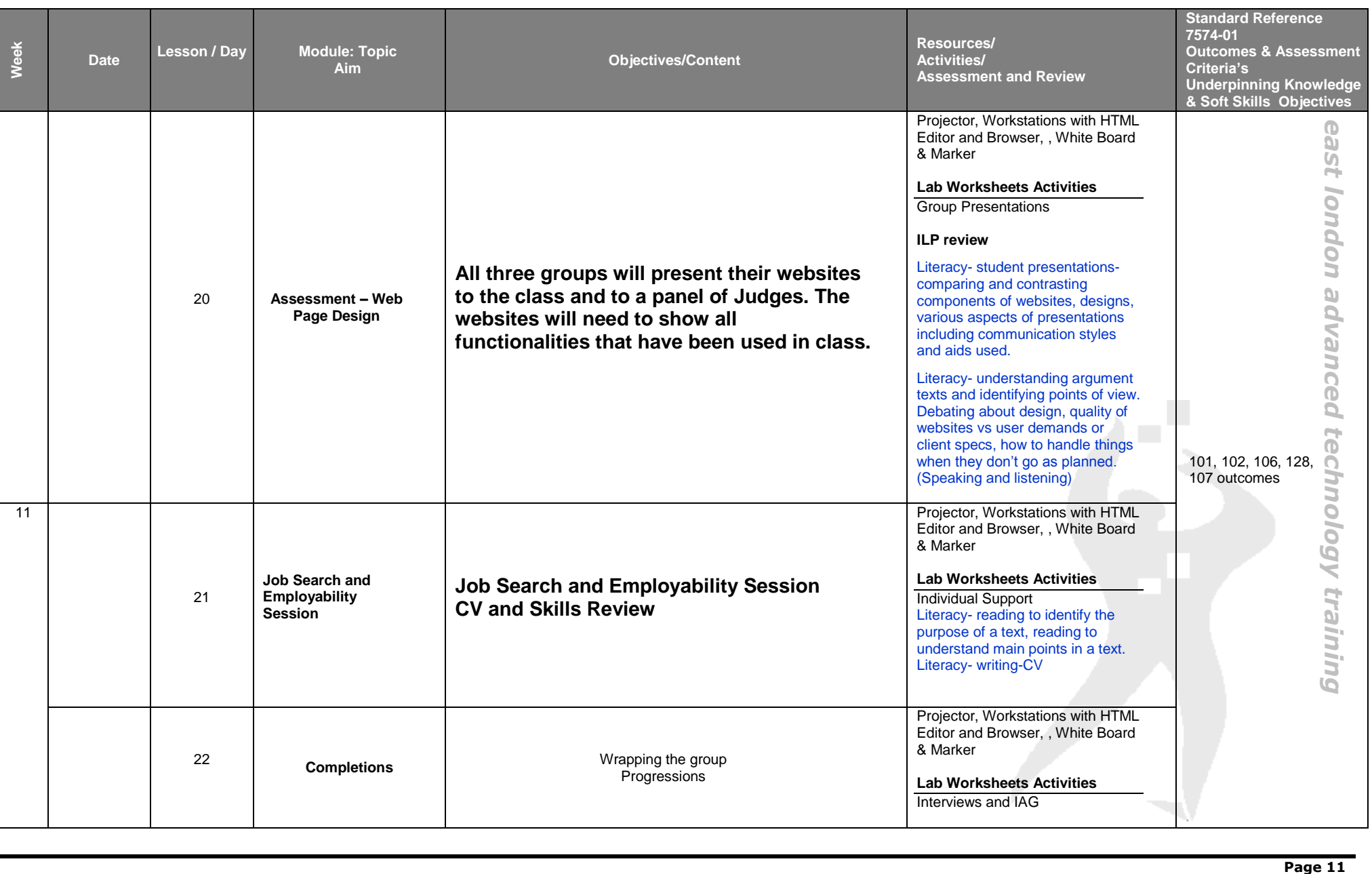